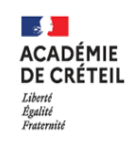

Direction des services départementaux de l'éducation nationale du Val de Marne

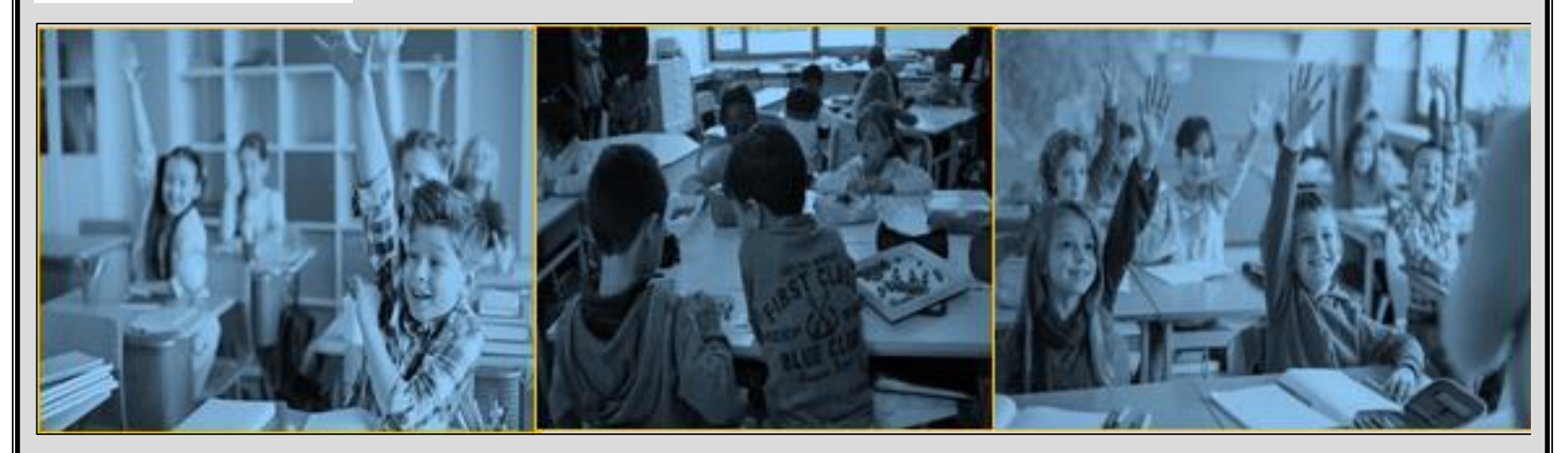

## RESSOURCES PEDAGOGIQUES

## **POUR LA MISE EN ŒUVRE DU DISPOSITIF « CLASSES DEDOUBLEES »**

**CARTES HEURISTIQUES** 

**AFFICHAGE POUR LA SALLE DES MAITRES** 

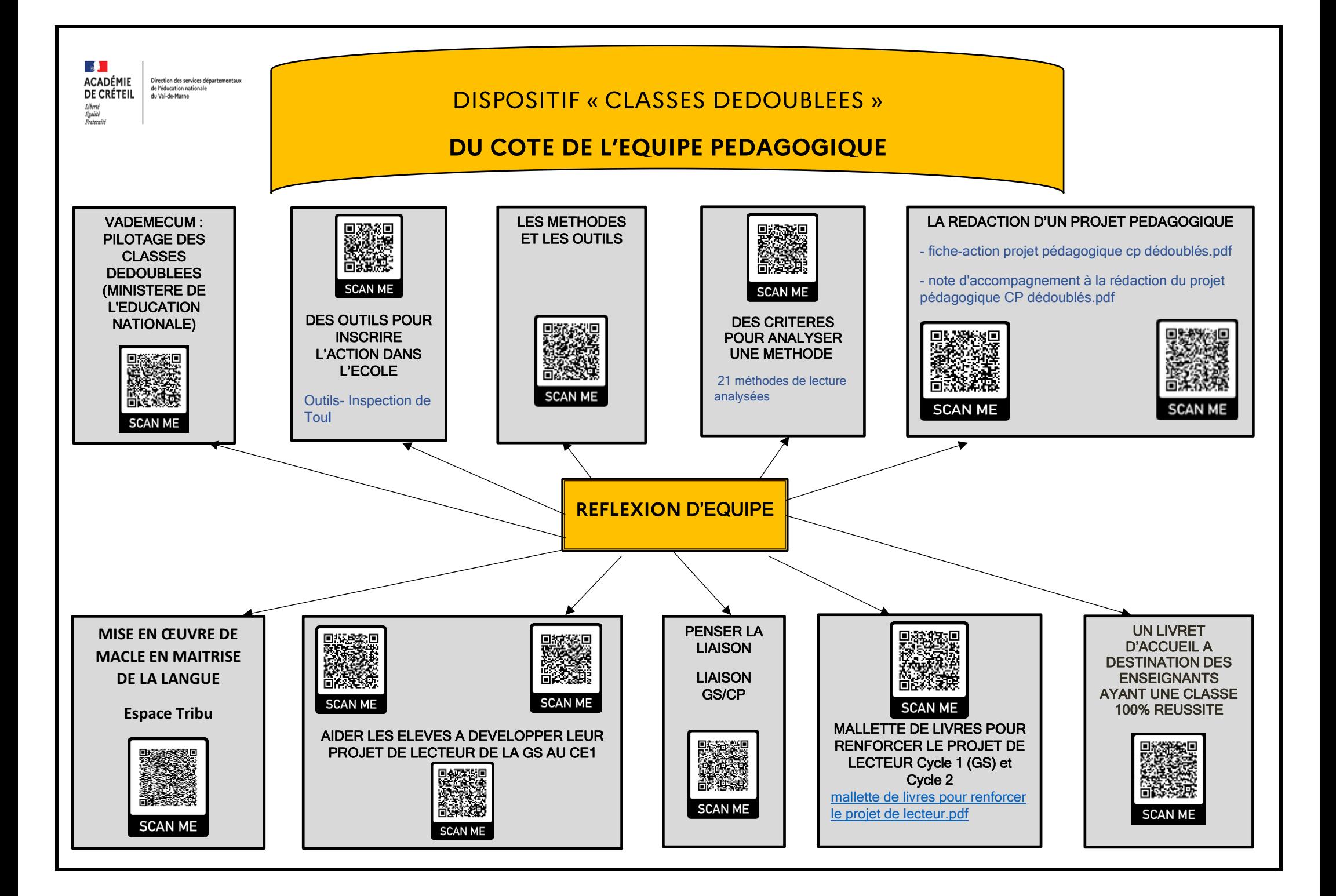

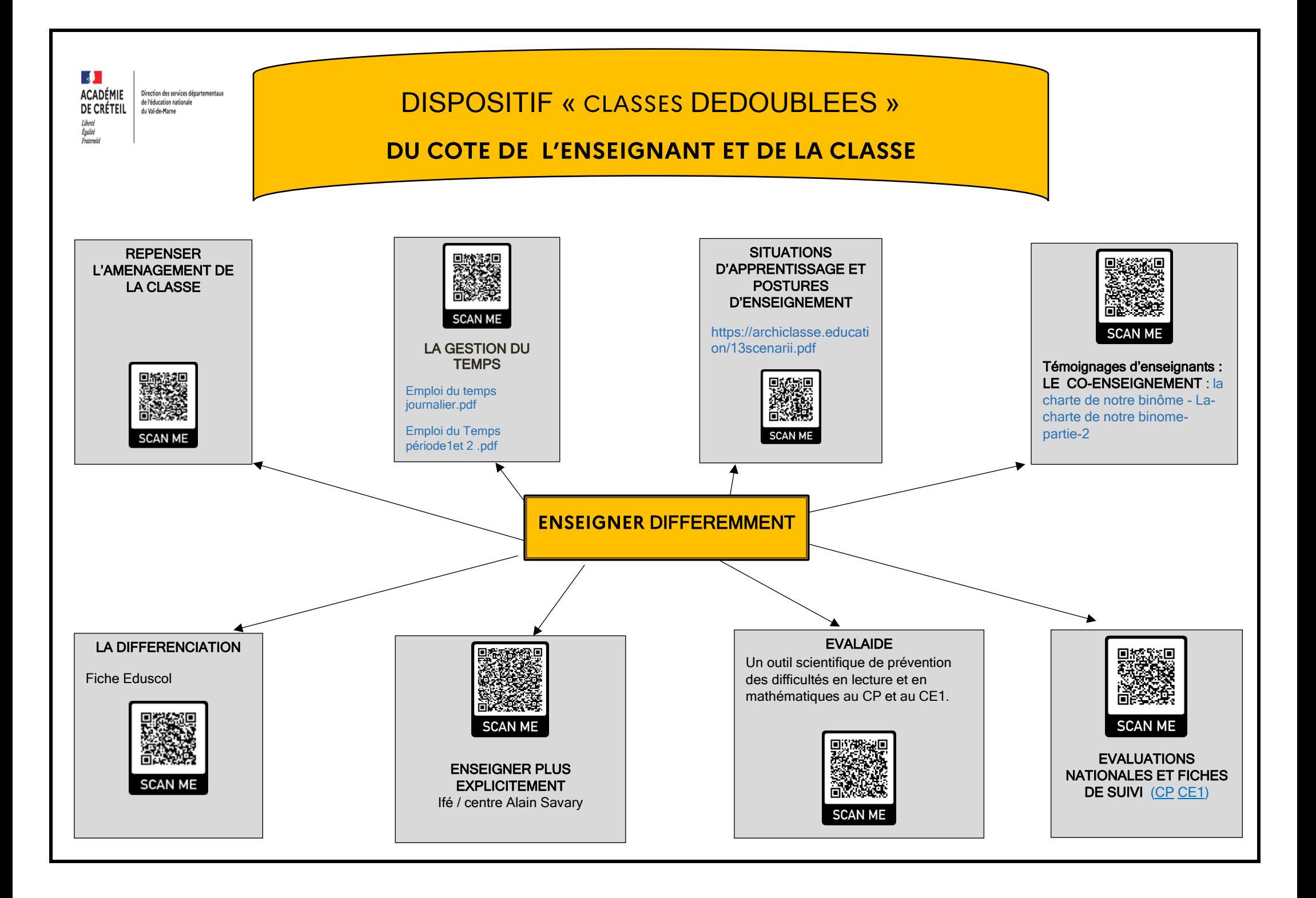

![](_page_3_Figure_0.jpeg)

![](_page_4_Figure_0.jpeg)